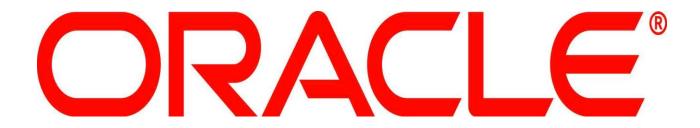

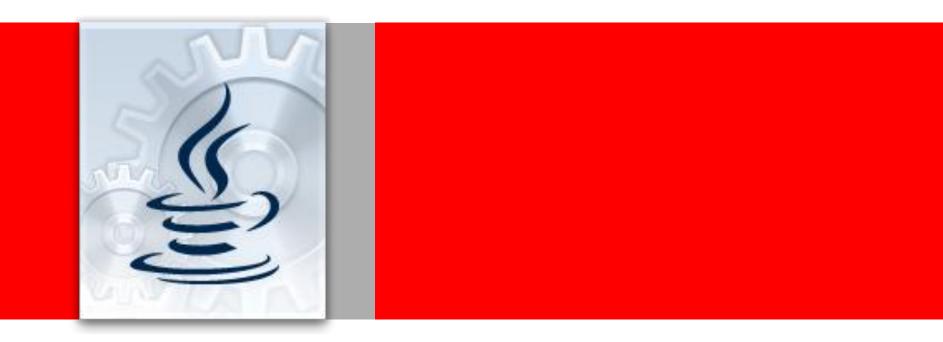

## ORACLE®

#### **RIA and Web 2.0 Development Made Simple**

Jobinesh Purushothaman Principal Product Manager – Oracle ADF

The following is intended to outline our general product direction. It is intended for information purposes only, and may not be incorporated into any contract. It is not a commitment to deliver any material, code, or functionality, and should not be relied upon in making purchasing decisions. The development, release, and timing of any features or functionality described for Oracle's products remains at the sole discretion of Oracle.

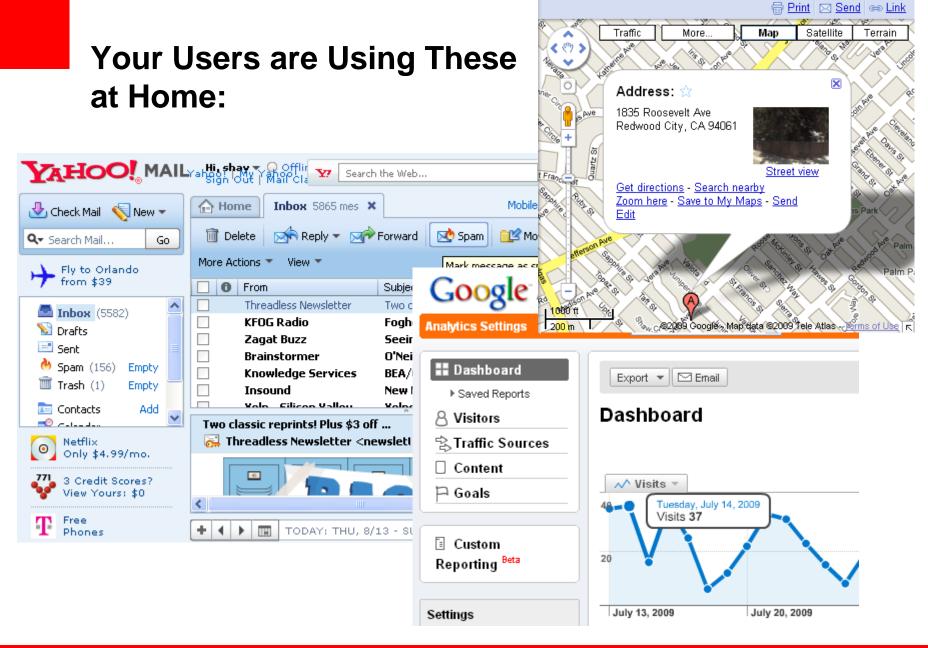

#### **How Do Your Applications Look?**

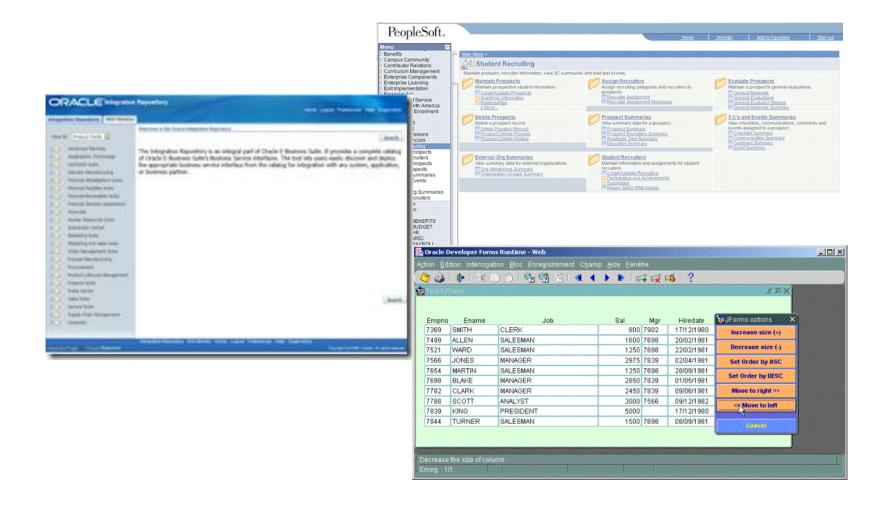

## What's The Difference?

- Better Looking UI
- Better User Interaction
- Better Feedback
- Better Data Visualization
- Better Process Flow

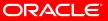

## How Does It Work?

- AJAX
  - asynchronous JavaScript and XML
  - DOM
  - XHTML
  - CSS
  - XML/XSLT
  - XMLHttpRequest
  - JavaScript
- Maybe some Flash

## We Have The Tools

- Oracle JDeveloper includes:
  - Visual HTML layout editor
  - JavaScript editor
    - Code insight
    - Refactoring
  - JavaScript Debugger
  - CSS editor
    - Preview tab
  - HTTP Monitor

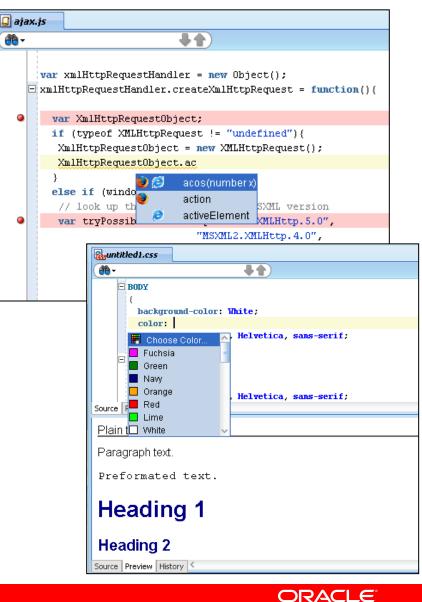

## **But The Challenge**

- Thousands of developers
- Most don't know Ajax technologies
- Most come from 4GL background
- Expecting a visual and declarative approach
- Don't have time to learn all the new Ajax technologies
- Need to focus on their specific application needs

# THERE MUST BE A SIMPLER WAY...

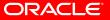

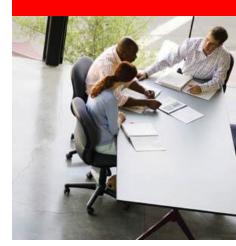

# A Simpler Approach JSF and ADF Faces Components

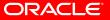

## **JSF In 60 Seconds**

- Simplifying Web Development
  - Server side UI generation
  - Component based not mark-up
  - Automatic event and state handling
  - Diverse client base not just HTML
  - Designed with tooling in mind
  - Applicable to wide spectrum of programmer types
- A Java EE standard

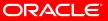

## **ADF Faces Rich Client Components**

- Over 150 components Ajax enabled Pluggable look and feel Accessibility & internationalization The usual components plus: - Charts, gantt, geo-map, pivot, calendars, coverflow Built in advanced functionality: Drag and drop framework Dialog and pop-up framework
  - "Active Data" Dashboards / push updates (comet)
  - Templating and declarative components

## Fusion Applications HCM

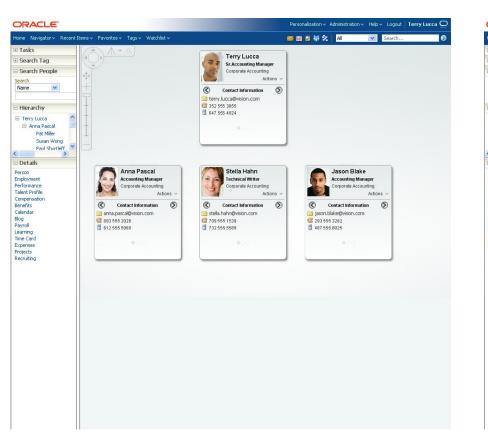

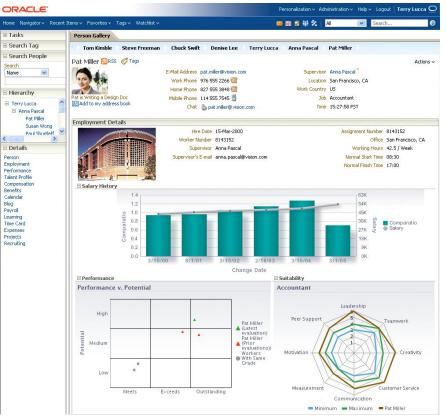

## Fusion Applications Projects

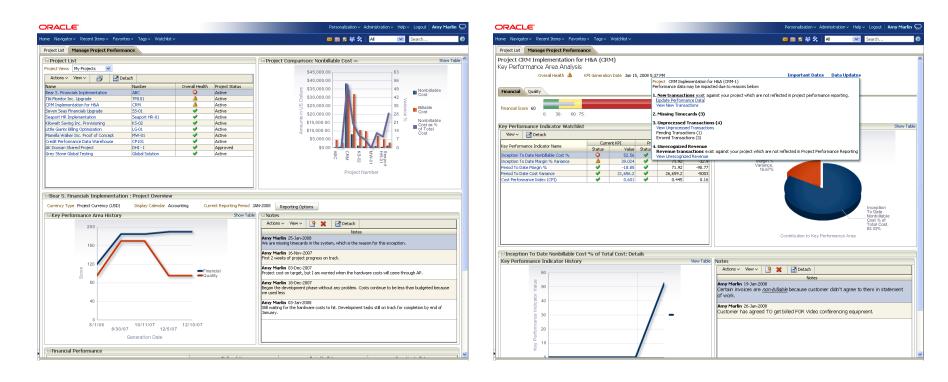

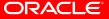

## Fusion Applications Procurement

|                                                                                                    | ORACLE"                 | Se                   | arch All         |                                         | Saved 5                                                                                                    | Searches 🔽 🛛 💈 | You are logged in as Terry Lucca                |
|----------------------------------------------------------------------------------------------------|-------------------------|----------------------|------------------|-----------------------------------------|----------------------------------------------------------------------------------------------------|----------------|-------------------------------------------------|
| urchasing News  This is where the Purchasing Advanced  Search: Catalog  Search: Catalog  Search: Catalog  Search: Catalog  Search: Catalog  Purchouts 2:  Search: Catalog  Search: Catalog  Sear                                                                                                    | Navigator Favorites     | My Worklist          |                  |                                         |                                                                                                    |                | Preferences <sup>®</sup> Help <sup>43</sup> Log |
| This is where the<br>Purchasing<br>Administrators put their<br>content.       Search: Catalog<br>Search: Catalog<br>S                                                                                                    | ⊞ Tasks                 |                      |                  |                                         |                                                                                                    |                | Requisition                                     |
| This is where the<br>Purchasing A<br>Administrators put bir:<br>Computers and Related Electronics<br>Sonal Hede<br>Subdis Subtrannaian<br>Kabo Lee<br>Rea: Widging<br>Ajry Dave<br>Ling Xia<br>Parcent: Requisitions<br>Bernana Sherry<br>Kaday Tan<br>Mara Printo<br>Lee Quek                                                                                                    | urchasing News          | Electronics V Off    | ice Supplies 🗸   |                                         |                                                                                                    |                | Your requisition contains 1                     |
| Purchang       Search       Advanced         Search       Advanced       Spee: 155503       Spee: 155503         Advanced       Search       Spee: 155503       Spee: 155503         Sonal H-de       Sonal H-de       Spee: 155503       Spee: 155503         Dorid Chan.       Spee: 155503       Spee: 155503       Spee: 155503         Sonal H-de       Sonal H-de       Spee: 155503       Spee: 155503         Dorid Chan.       Spee: 155503       Spee: 155503       Spee: 155503         Facilities and Mantenance Equipment       Office Funkture, Supplies       Million Spee: 155       Million Spee: 155         Studies Clauk       Mea. Practices 155       Test In 35,099 SplitCoMPLETE       Duikicks       Spee: 155503       Spee: 155503         Mara Printo       156       Test In 35,099 SplitCoMPLETE       Use Clauk       Spee: 155       Spee: 156         Vision Operations       153       Printer, servers and lactops       36,089 Split PROCESS       Use Ope: Non-Catalog Reguest         Vision Operations       152       Printer Paper       199.99 JN PROCESS       Use Ope: Non-Catalog Reguest         Vision Operations       152       Printer Paper       199.99 JN PROCESS       Use Ope: Non-Catalog Reguest       Use Ope: Non-Catalog Reguest         Vision Ope                                                                                                    |                         | 🗆 Search: Catalo     | g                |                                         |                                                                                                    |                |                                                 |
| A damiarit alors put their<br>constant.<br>This demois is brought to<br>you by:<br>Sonal Hele<br>Subdir Solormanian<br>Devid Chan<br>Kaho Lee<br>Reas Wriging 80, Requestion<br>Devid Chan<br>Kaho Lee<br>Reas Wriging 80, Requestion<br>Devid Chan<br>Kaho Lee<br>Reas Wriging 80, Requestion<br>Devid Chan<br>Kaho Lee<br>Reas Wriging 80, Requestion<br>Society Facilities and Martenance Equipment<br>Facilities and Martenance Equipment<br>(Wein Operations 157<br>Veino Operations 153<br>Printers, servers and laptops 36,088,86/JMR/OCESS<br>Wein Operations 153<br>Printers, servers and laptops 36,088,86/JMR/OCESS<br>Wien Operations 152<br>Printer Paper<br>1995.99/JM PROCESS<br>Wien Operations 153<br>Printers, servers and laptops 36,088,86/JMR/OCESS<br>Wien Operations 153<br>Printers, servers and laptops 36,088,86/JMR/OCESS<br>Wien Operations 153<br>Printers, servers and laptops 36,088,86/JMR/OCESS<br>Wien Operations 152<br>Printer Paper                                                                                                    |                         | Search               |                  | Advance                                 | be                                                                                                    |                | Sparc T55520 5,799.991                          |
| contrat.<br>This demo is brought to<br>you by:<br>Sonal Hede<br>Suth: Sotharnanian<br>David Chan.<br>Kabo Lee<br>Rea: Widging<br>Apy Dave<br>Ling Xia<br>Bernans Disrry:<br>Kalo Lee<br>Quark<br>Wein Operations 155<br>Lee Quark<br>Wein Operations 152<br>Printer Paper<br>Sonal Hede<br>Suth: Sotharnanian<br>Mara Printo<br>Lee Quark<br>Wein Operations 153<br>Printer Paper<br>Sonal Hede<br>Suth: Sotharnanian<br>Mara Printo<br>Lee Quark<br>Wein Operations 153<br>Printer Paper<br>Sonal Hede<br>Sotharnanian<br>Mara Printo<br>Lee Quark<br>Sotharnanian<br>Sotharnanian<br>Sotharnan                                                                                                    |                         | Punchouts??          |                  |                                         |                                                                                                    |                |                                                 |
| rou by:<br>Sonal H-44<br>Sonal H-45<br>Sonal H-45<br>Sonal H-4                                                                                                    | content.                |                      |                  | <u> </u>                                | -                                                                                                    |                | Total 5,799.99                                  |
| rou by:<br>Sanal H-de<br>Stafus Z-bana Maladed Electronics Everything You Need For Your Trip Shop here for standard IT products<br>Sanal H-de<br>Stafus Z-bana Maladed Electronics Everything You Need For Your Trip Shop here for standard IT products<br>Shop here for standard IT products<br>Shop                                                                                                    | This damo is brought to | Del Com              | outers           | Travel                                  | 💏 Standard Hardware                                                                                            |                | Ed                                              |
| Stand H-de<br>Budhir Subtruminian<br>Caho Lee<br>Xano Lee<br>Xano Lee<br>Xano Lee<br>Xano Chan<br>Xano Chan<br>Xano Cha |                         |                      |                  |                                         | The second second second second second second second second second second second second second second second s |                |                                                 |
| Studius Standardsministration of the standard standard st                                                                                                    |                         | Computers and Rel    | ated Electronics | Everything You Need For Your Trip       | Shop here for standard IT produ                                                                                | ucts           |                                                 |
| Darvid Chan<br>Khol Les<br>Brau Miggis<br>Ary Dars<br>Chan Status<br>Resulting is<br>Ary Dars<br>Chan Status<br>Resulting is<br>Ary Dars<br>Name Tatuto<br>Les Quak<br>Wiscon Operations 157<br>Wiscon Operations 156<br>Test nu 36,009.65 [JH PROCESS<br>Wiscon Operations 155<br>Pertures, servers and logtops 36,009.66 JUR PROCESS<br>Wiscon Operations 152<br>Printer Spacer 199.99 [JH PROCESS<br>Wiscon Operations 152<br>Printer Paper<br>199.99 [JH PROCESS<br>Wiscon Operations 152<br>Printer Paper                                                                                                    |                         |                      |                  |                                         |                                                                                                    |                |                                                 |
| Kaho Lee<br>Read Widging Status<br>Kano Lee<br>Kano Lee<br>Vision Operations 155<br>Lee<br>Quek                                                                                                    |                         | Facilities I         | Equipment        | Office Supplies                         |                                                                                                    |                |                                                 |
| Rear Wridgigi a<br>Ajry Dave<br>Ling Xia<br>Brenaushtoring BU Requisitions<br>Requisition Generators<br>Lee Quek<br>Weion Operators<br>152 Printer Paper<br>153 Printer, servers and laptops<br>Vision Operators<br>152 Printer Paper<br>155 Dest<br>Vision Operators<br>152 Printer Paper<br>155 Dest<br>Vision Operators<br>156 Dest<br>Vision Operators<br>157 Dest<br>157 Dest<br>157                                                                                                    |                         | Eaclities and Mainte | anance Equipment | Office Euroiture, Supplies              |                                                                                                    |                |                                                 |
| Ling Xia<br>Brenan Sharey<br>Walon Operations 157 Spar: TSSS20 5,799.99[NCOMPLETE<br>Vision Operations 157 Spar: TSSS20 5,799.99[NCOMPLETE<br>Vision Operations 157 Spar: TSSS20 5,999.99[NLPROCESS U<br>Vision Operations 156 Test run 36,089.68[NLPROCESS 0<br>Vision Operations 155 best 36,089.68[NLPROCESS 0<br>Vision Operations 155 Printers, servers and laptops 36,089.68[APROCESS 0<br>Vision Operations 152 Printer Paper 199.99[NLPROCESS 0<br>Vision Operations 152 Printer Paper 199.99[NLPROCESS 0<br>Vision Operations 152 Printer Paper 199.99[NLPROCESS 0<br>Vision Operations 152 Printer Paper 199.99[NLPROCESS 0<br>Vision Operations 152 Printer Paper 199.99[NLPROCESS 0<br>Vision Operations 152 Printer Paper 199.99[NLPROCESS 0<br>Vision Operations 152 Printer Paper 199.99[NLPROCESS 0<br>Vision Operations 152 Printer Paper 199.99[NLPROCESS 0<br>Vision Operations 152 Printer Paper 199.99[NLPROCESS 0<br>Vision Operations 152 Printer Paper 199.99[NLPROCESS 0<br>Deliver: 1000000000000000000000000000000000000                                                                                                    |                         |                      | andres Equipment | enteer annare) sappres                  |                                                                                                    |                |                                                 |
| Breaman Sharry     Requisitioning BU Requisition     Description     Total (USD) (Status     Duplacta       Wison Operations     157     Spars 1952/0     5,799 spin/L00PUFLTE     Image: Spin spin/L00PUFLTE     Image: Spin spin/L00PUFLTE       Wison Operations     156     Test run     36,098.65 IN PROCESS     Image: Spin spin/L00PUFLTE     Image: Spin spin/L00PUFLTE <t< td=""><td></td><td>My Recent Requi</td><td></td></t<>                                                                                                    |                         | My Recent Requi      |                  |                                         |                                                                                                    |                |                                                 |
| Mara Pato<br>Lee Quek Vision Operations 156 Test run 95,095.65 MI PROCESS Without State<br>Vision Operations 155 kest 36,096.65 MI PROCESS Without State<br>Vision Operations 154 Canon CP200 Photo Piniter 2009-99 MI PROCESS Without State<br>Vision Operations 152 Piniter Reper 199.99 MI PROCESS Without State Repeated on Annual State Repeated on Annual State                                                                                                    |                         | Requisitioning BU    | Requisition      | Description                             | Total (USD) Status                                                                                             |                | 711                                             |
| Lee Quek Vision Operations 155 kest 36,089.85 TM PROCESS Will Recut and Inform Form Non-Catalog Reguest Vision Operations 152 Printer Paper 199.99 TM PROCESS Will Recut and Recut and Rec                                                                                                    |                         | Vision Operations    | 157              | Sparc T55520                            | 5,799.99 INCOMPLETE                                                                                            |                |                                                 |
| Support of the dust of the second second secon                                                                                                    |                         | Vision Operations    | 156              | Test run                                | 36,089.85 IN PROCESS                                                                                           |                | Quick Links                                     |
| Vision Operations 157 Catalog Request<br>Vision Operations 152 Printer Paper 199.99 [N PROCESS VIEW VIEW Request<br>Vision Operations 152 Printer Paper 199.99 [N PROCESS VIEW VIEW Request Vision Operations 152 Printer Paper 199.99 [N PROCESS VIEW VIEW Request Vision Operations 152 Printer Paper 199.99 [N PROCESS VIEW VIEW Request Vision Operations 152 Printer Paper 199.99 [N PROCESS VIEW VIEW Request Vision Operations 152 Printer Paper 199.99 [N PROCESS VIEW VIEW Request Vision Operations 152 Printer Paper 199.99 [N PROCESS VIEW VIEW Request Vision Operations 152 Printer Paper 199.99 [N PROCESS VIEW VIEw VIew Request Vision Operations 152 Printer Paper 199.99 [N PROCESS VIEw VIew VIew VIew VIew VIew VIew VIew VIe                                                                                                    | Lee Quek                | Vision Operations    | 155              | test                                    | 36,089.85 IN PROCESS                                                                                           |                |                                                 |
| Vision Operations 153 Printers, servers and laptops 36,089.86,PAPROVED View<br>Vision Operations 152 Printer Paper 199.99/IN PROCESS View View<br>Biologic Printer Paper 199.99/IN PROCESS View View Printer Paper Paper 199.99/IN PROCESS View View Paper Paper P                                                                                                    |                         | Vision Operations    | 154              | Canon CP200 Photo Printer               | 209.99 IN PROCESS                                                                                              |                | Non-Catalog Reguest                             |
| E Shapping Pref                                                                                                    |                         |                      |                  | , , , , , , , , , , , , , , , , , , , , | ,                                                                                                    |                |                                                 |
| Requisitoning Visio<br>Bi Ope<br>Requisitor Jone<br>Delwer-To HQ                                                                                                    |                         | Vision Operations    | 152              | Printer Paper                           | 199.99 IN PROCESS                                                                                              |                | 2                                               |
| Requisitoning Visio<br>Bil Ope<br>Requisitor Jone<br>Delwer-To HQ                                                                                                    |                         |                      |                  |                                         |                                                                                                    |                |                                                 |
| Requisitoning Visio<br>Bi Ope<br>Requisitor Jone<br>Delwer-To HQ                                                                                                    |                         |                      |                  |                                         |                                                                                                    |                |                                                 |
| BU Ope<br>Requester Joe<br>Delwer-To HQ                                                                                                    |                         |                      |                  |                                         |                                                                                                    |                | Shopping Preference                             |
| Requester Joe<br>Deliver-To HQ                                                                                                    |                         |                      |                  |                                         |                                                                                                    |                | Requisitioning Vision                           |
| Deliver-To HQ                                                                                                    |                         |                      |                  |                                         |                                                                                                    |                |                                                 |
|                                                                                                    |                         |                      |                  |                                         |                                                                                                    |                |                                                 |
|                                                                                                    |                         |                      |                  |                                         |                                                                                                    |                |                                                 |
|                                                                                                    |                         |                      |                  |                                         |                                                                                                    |                | Ed                                              |
|                                                                                                    |                         |                      |                  |                                         |                                                                                                    |                |                                                 |
|                                                                                                    |                         |                      |                  |                                         |                                                                                                    |                |                                                 |
|                                                                                                    |                         |                      |                  |                                         |                                                                                                    |                |                                                 |

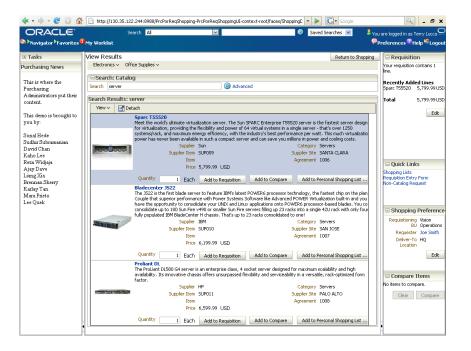

## **Oracle WebCenter Spaces**

#### GRACLE 118 FMW 11GR1 Launch

|                                                                                                    |                            |                                                                                      |                                                                                       |                                                          |                                                              |                                      | 👌 Page Actions 👻                     | 🍼 Tags     | Uli                   |
|----------------------------------------------------------------------------------------------------|----------------------------|--------------------------------------------------------------------------------------|---------------------------------------------------------------------------------------|----------------------------------------------------------|--------------------------------------------------------------|--------------------------------------|--------------------------------------|------------|-----------------------|
| □ Phase 2 Weekly Meeting Docs<br>View                                                                                                    | ୍<br>ଜୁନ୍ଧ                 |                                                                                      |                                                                                       |                                                          |                                                              | e 2 Release Pro<br>act Margaret.Lee@ | ject.<br>@oracle.com (650.           | .506.5917) |                       |
| Jame                                                                                                    |                            | WEEKLY TEAM                                                                          |                                                                                       |                                                          |                                                              |                                      |                                      |            |                       |
| FMW 11g_Phase 2_Kickoff.ppt                                                                                                    |                            | Wednesdays, 11                                                                       | -12 PST                                                                               |                                                          |                                                              |                                      |                                      |            |                       |
| FMW11g_Phase 2_Rollout_Meeting_:                                                                                                    | Sep_30_20                  | NEXT MEETING                                                                         |                                                                                       |                                                          |                                                              |                                      |                                      |            |                       |
|                                                                                                    |                            |                                                                                      | tober 21, 11-12AM                                                                     | 4 PST                                                    |                                                              |                                      |                                      |            |                       |
|                                                                                                    |                            | Intercall: 92968                                                                     |                                                                                       |                                                          |                                                              |                                      |                                      |            |                       |
|                                                                                                    |                            | Conference.oracl                                                                     | le.com                                                                                |                                                          |                                                              |                                      |                                      |            |                       |
|                                                                                                    |                            |                                                                                      |                                                                                       |                                                          |                                                              |                                      |                                      |            |                       |
|                                                                                                    |                            |                                                                                      | DEEADE NEVT N                                                                         |                                                          |                                                              |                                      |                                      |            |                       |
|                                                                                                    |                            | ACTION ITEMS                                                                         | BEFORE NEXT N                                                                         | AEETING                                                  |                                                              |                                      |                                      |            |                       |
|                                                                                                    |                            | <ul> <li>Identify sit</li> </ul>                                                     | ngle point of conta                                                                   | act going forward                                        |                                                              |                                      |                                      |            |                       |
|                                                                                                    | /.<br>                     | <ul><li>Identify sin</li><li>Send Mar</li></ul>                                      | ngle point of conta<br>garet OFO/Wiki/V                                               | act going forward<br>VebCenter locat                     | ion of your team's                                           |                                      | ng in Jon/Eah time                   | o fromo    |                       |
| -                                                                                                    |                            | <ul> <li>Identify sin</li> <li>Send Mar</li> <li>Determine</li> </ul>                | ngle point of conta<br>garet OFO/Wiki/V                                               | act going forward<br>VebCenter locat<br>eady to and plan | ion of your team's<br>s to support Hand                      |                                      | ng in Jan/Feb time                   | e frame.   |                       |
|                                                                                                    | ۷                          | <ul> <li>Identify sin</li> <li>Send Mar</li> <li>Determine</li> </ul>                | ngle point of conta<br>garet OFO/Wiki/V<br>a if your team is re                       | act going forward<br>VebCenter locat<br>eady to and plan | ion of your team's<br>s to support Hand                      |                                      | ng in Jan/Feb time                   | e frame.   |                       |
| ⊕ Phase 2 Collateral                                                                                                    | Y                          | <ul> <li>Identify sin</li> <li>Send Mar</li> <li>Determine</li> </ul>                | ngle point of conta<br>garet OFO/Wiki/V<br>a if your team is re                       | act going forward<br>VebCenter locat<br>eady to and plan | ion of your team's<br>s to support Hand                      |                                      | ng in Jan/Feb time                   | e frame.   |                       |
| <ul> <li>         ● Phase 2 Collateral      </li> <li>         ● Phase 2 Core Team      </li> </ul>                                                                 | ۲<br>۲<br>۵                | <ul> <li>Identify sin</li> <li>Send Mar</li> <li>Determine</li> </ul>                | ngle point of conta<br>garet OFO/Wiki/V<br>a if your team is re                       | act going forward<br>VebCenter locat<br>eady to and plan | ion of your team's<br>s to support Hand                      |                                      | ng in Jan/Feb time                   | e frame.   |                       |
| <ul> <li>         ● Phase 2 Collateral      </li> <li>         ● Phase 2 Core Team      </li> </ul>                                                                 | Y                          | <ul> <li>Identify sin</li> <li>Send Mar</li> <li>Determine</li> </ul>                | ngle point of conta<br>garet OFO/Wiki/V<br>a if your team is re                       | act going forward<br>VebCenter locat<br>eady to and plan | ion of your team's<br>s to support Hand                      |                                      | ng in Jan/Feb time                   | e frame.   |                       |
| <ul> <li>Phase 2 Collateral</li> <li>Phase 2 Core Team</li> <li>Phase 2 Training Team</li> </ul>                                                                    | ۲<br>۲<br>۵                | <ul> <li>Identify sit</li> <li>Send Mar</li> <li>Determine<br/>(Awarenes)</li> </ul> | ngle point of conta<br>garet OFO/Wiki/V<br>a if your team is re                       | act going forward<br>VebCenter locat<br>eady to and plan | ion of your team's<br>s to support Hand                      |                                      | ng in Jan/Feb time                   | e frame.   |                       |
| <ul> <li>Phase 2 Training Docs</li> <li>Phase 2 Collateral</li> <li>Phase 2 Core Team</li> <li>Phase 2 Training Team</li> <li>Recent Update to WorkSpace</li> </ul> | ۲<br>۲<br>۲<br>۲<br>۲<br>۲ | <ul> <li>Identify sit</li> <li>Send Mar</li> <li>Determine<br/>(Awarenes)</li> </ul> | ngle point of conta<br>garet OFO/Wiki/V<br>e if your team is re<br>ss and Proficiency | act going forward<br>VebCenter locat<br>eady to and plan | ion of your team's<br>s to support Hand                      | ds-on based traini                   |                                      |            |                       |
| <ul> <li>Phase 2 Collateral</li> <li>Phase 2 Core Team</li> <li>Phase 2 Training Team</li> </ul>                                                                    | ۲<br>۲<br>۲<br>۲<br>۲<br>۲ | <ul> <li>Identify sit</li> <li>Send Mar</li> <li>Determine<br/>(Awarenes)</li> </ul> | ngle point of conta<br>garet OFO/Wiki/V<br>e if your team is re<br>ss and Proficiency | act going forward<br>VebCenter locat<br>eady to and plan | ion of your team's<br>s to support Hand                      | ds-on based traini                   | ng in Jan/Feb time<br>y Week Month I |            | <ul> <li>S</li> </ul> |
| <ul> <li>Phase 2 Collateral</li> <li>Phase 2 Core Team</li> <li>Phase 2 Training Team</li> </ul>                                                                    | ۲<br>۲<br>۲<br>۲<br>۲<br>۲ | <ul> <li>Identify sit</li> <li>Send Mar</li> <li>Determine<br/>(Awarenes)</li> </ul> | ngle point of conta<br>garet OFO/Wiki/V<br>e if your team is re<br>ss and Proficiency | act going forward<br>VebCenter locat<br>eady to and plan | ion of your team's<br>s to support Hand                      | ds-on based traini                   |                                      |            |                       |
| <ul> <li>Phase 2 Collateral</li> <li>Phase 2 Core Team</li> <li>Phase 2 Training Team</li> </ul>                                                                    | ۲<br>۲<br>۲<br>۲<br>۲<br>۲ | <ul> <li>Identify sit</li> <li>Send Mar</li> <li>Determine<br/>(Awarenes)</li> </ul> | ngle point of conta<br>garet OFO/Wiki/V<br>e if your team is re<br>ss and Proficiency | act going forward<br>VebCenter locat<br>eady to and plan | ion of your team's<br>s to support Hand<br>required for all) | ds-on based traini                   |                                      |            | 62                    |

#### ORACLE

Shay Shmeltzer | Personal Space | Help Logout 📿

## **MICROS**

#### Opera Task Manager

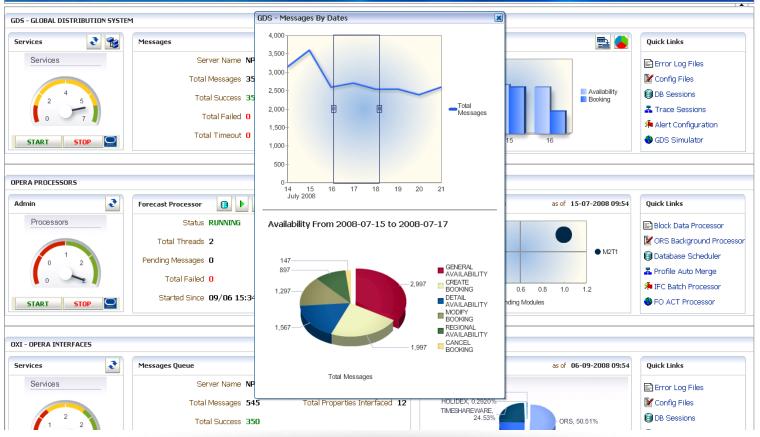

#### **Cuyahoga County**

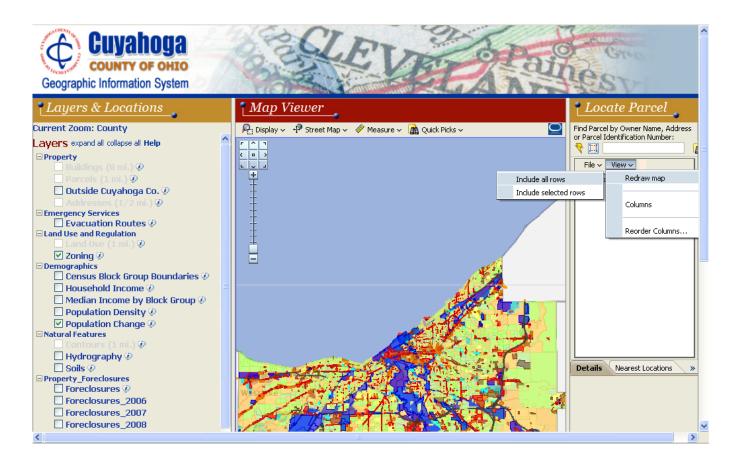

#### **Over 150 Ajax Enabled Components**

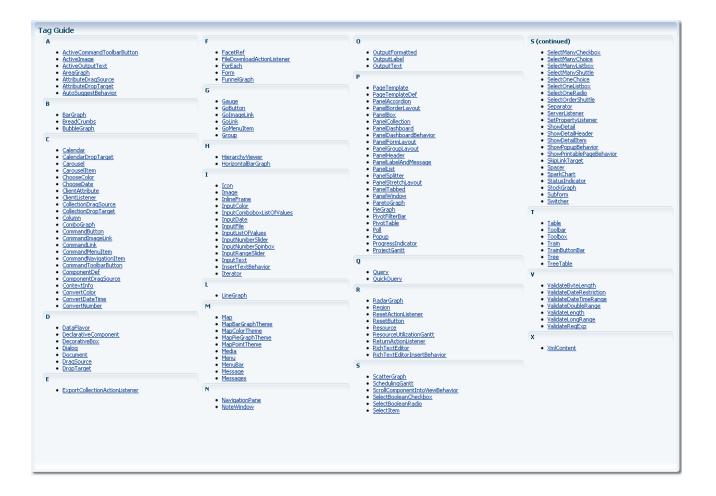

## **More Than Components – A Framework**

- Dialog and popup windows
- Drag-and-drop
- Navigation menu
- Partial page rendering
- Active data framework ajax communication
- Advanced data streaming push communication
- Complete JavaScript API
- Templating
- Skinning
- Accessibility

## **Layout Components**

- Arrange your page using areas
- Change page layout at runtime
  - Splitter
  - Accordion
  - Show detail
- Advanced layouts
  - Tabbed
  - Dashboards
  - Borders

| i Tab 1<br>Tab 2 First Child                                         | Tab 2 Dis                          | <ul> <li>≥ Page containing a nested accordion</li> <li>≥ InlineFrame</li> <li>≥ Q Last Pane</li> <li>abled tab 3 &gt;&gt;</li> </ul> |
|----------------------------------------------------------------------|------------------------------------|----------------------------------------------------------------------------------------------------|
| Tab 2 Second Chil<br>panelBox 1<br>panelBox 1 content                | d panelBox 2<br>panelBox 2 content | panelBox 3<br>panelBox 3 content                                                                                                    |
| panelBox 4<br>panelBox 4 content<br>panelBox 5<br>panelBox 5 content |                                    | panelBox 6<br>panelBox 6 content                                                                                                    |
| panelBox 7<br>panelBox 7 content                                     | panelBox 8<br>panelBox 8 content   | panelBox 9<br>panelBox 9 content                                                                                                    |

≥ Eirst Pane
≥ ResizeNotify Pane

PanelSplitter Pane First Pane

≥ Overflow Pane
≥ Table Pane

Double Flex Panel

Disabled Pane

PanelStretchLayout Pane

Clicking the button causes the panelSplitter to be replaced via partial page rendering. The contents of the pane should fill the pane after the partial page

Update PanelSplitter

Count: 2 Old Width: 109 Old Height: 10

eplacement.

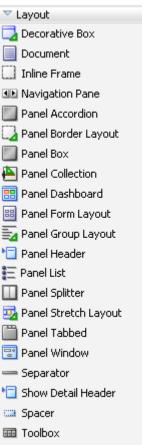

## **Common Components**

| Common Components               | Common Components          | Common Components        |
|---------------------------------|----------------------------|--------------------------|
| 🐝 Bread Crumbs                  | 📳 Input List Of Values     | 🐘 Rich Text Editor       |
| Button                          | 🔝 Input Number Slider      | 🛃 Select Boolean Checkb  |
| 🧰 Calendar                      | 💷 Input Number Spinbox     | 💿 Select Boolean Radio   |
| 😐 Carousel                      | 🔝 Input Range Slider       | Select Item              |
| 🙅 Carousel Item                 | 🛱 Input Text               | 🛃 Select Many Checkbox   |
| 🏢 Choose Color                  | <i>P</i> Link              | 📑 Select Many Choice     |
| 🧰 Choose Date                   | 🛃 Media                    | Select Many Listbox      |
| 📃 column                        | 📥 Menu                     | 🔝 Select Many Shuttle    |
| 🔲 Context Info                  | 错 Menu Item                | 📑 Select One Choice      |
| 😇 Dialog                        | 📋 Message                  | Select One Listbox       |
| 🚼 Facet Ref                     | hessages                   | Select One Radio         |
| 🗃 Form                          | 😣 Navigation Item          | 🔝 Select Order Shuttle   |
| Go Button                       | 📋 Note Window              | ⊳ Show Detail            |
| 🕜 Go Image Link                 | Ag Output Formatted        | 📄 Show Detail Item       |
| 🕜 Go Link                       | 📎 Output Label             | 🚥 Status Indicator       |
| 错 Go Menu Item                  | A Output Text              | 🔠 Subform                |
| 🔜 Icon                          | A Output Text (Active)     | 🋄 Table                  |
| 国 Image                         | ia Panel Label And Message | 🎟 Toolbar                |
| 国 Image (Active)                | 🏝 Panel Menu Bar           | Toolbar Button           |
| 🕜 Image Link                    | 🔄 Popup                    | 🔲 Toolbar Button (Active |
| 🖆 Input Color                   | 🚥 Progress Indicator       | 🗪 Train                  |
| 👕 Input Combobox List Of Values | 💏 Query                    | 翜 Train Button Bar       |
| 🧰 Input Date                    | 🍓 Quick Query              | 🚼 Tree                   |
| 📑 Input File                    | 🝓 Reset Button             | 🔁 Tree Table             |
|                                 |                            |                          |

Editor lean Checkbox lean Radio ny Checkbox ny Choice ny Listbox ny Shuttle Choice Listbox Radio ler Shuttle ail ail Item icator utton utton (Active) on Bar 🚳 Xml Content

## **Common Components**

•

ple Dec 25, 2006. 2/1/2005 ¢ ک 🚺 February 🛛 🔽 2005 Input/Output components MON THE WED THU SUN. FRI SAI 30 2 5 7 9 10 12 - Text items, check boxes, radio buttons, date 19 15 18 25 21 22 23 24 26 27 28 5 Selection components 1000 - Single select, multiple select, combo box, LOV, shuttle 500 - 500 0.0 Tables and Trees -500 -500-Edit 🚽 View 🚽 Help 🚽 -1000 100% Navigation components New File... Ctrl+Na 💥 Delete Folder Ctrl+T 2 🖨 🧳 🍋 1 Font Others Ouit B / 💁 🗲 | 표 표 표 🔳 | 🎛 Progress bar Basic treeTable Available Values Selected Values **Directory Name** Last Modified Icon 🔻 🚞 My Files /afr/folder\_ena.png coffee milk 🗁 🚞 META-INF /afr/folder\_ena.png 11/10/2009 4:52 PM tea - bread crumbs ... ≫ V 🚞 WEB-INF /afr/folder\_ena.png 11/10/2009 4:55 PM classes /afr/node\_ena.png 11/10/2009 4:52 PM  $\overline{\bigtriangleup}$ ≫ 📄 lib /afr/node\_ena.png 11/10/2009 4:52 PM  $\bigtriangleup$ fizz 📃 menu /afr/node\_ena.png 11/10/2009 4:52 PM  $\bigtriangledown$ Components /afr/folder ena.png 11/10/2009 4:53 PM  $\langle \langle \rangle$ lemonade  $\bigtriangledown$ confusedComponents /afr/node\_ena.png 11/10/2009 4:53 PM Image: Image: /afr/folder\_ena.png 11/10/2009 4:53 PM ≪3 ⊳ 🚞 feature /afr/folder\_ena.png 11/10/2009 4:53 PM FileExplorer /afr/folder\_ena.png 11/10/2009 4:53 PM images /afr/folder\_ena.png 11/10/2009 4:53 PM includes /afr/node\_ena.png 11/10/2009 4:53 PM

#### ORACI

### **Some More Advanced Components**

#### Calendar

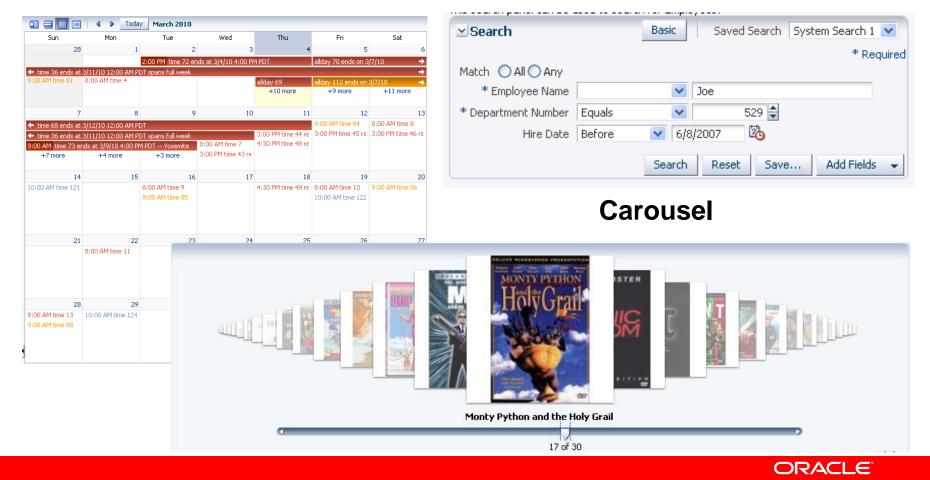

Query

## **Operation Components**

- Eliminate JavaScript Coding:
- Drag and drop
- Autosuggest
- Pop up
- Poll
- Validators
- Listeners
- Convertors
- Export
- Print

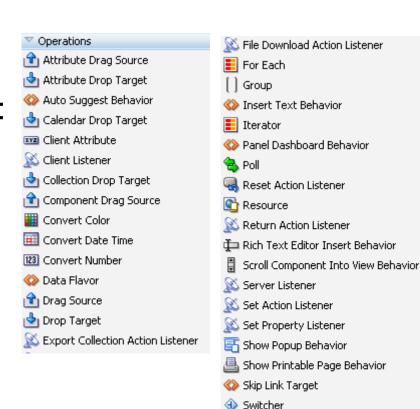

- 🧩 Validate Byte Length
- 🔯 Validate Date Restriction
- 🔯 Validate Date Time Range
- 🤯 Validate Double Range
- 🏄 Validate Length
- 🤯 Validate Long Range
- 🕸 Validate Reg Exp

## Graphs

- 50 graph types
- Flash or PNG rendering
- Interactive: zoom, scroll, time selector window, line and legend highlighting/fading, dynamic reference lines and areas

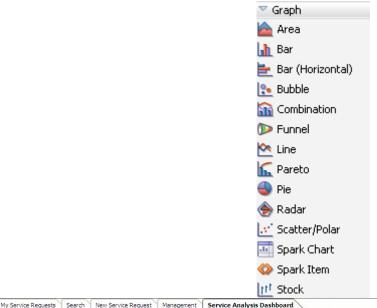

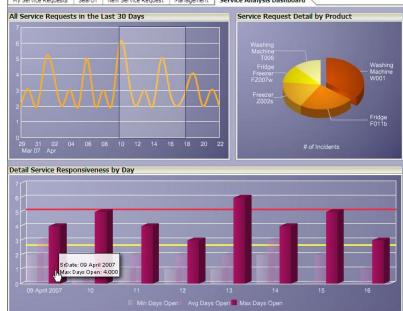

#### Gauges

- Dial: standard and threshold
- Status Meter: standard and threshold
- LED

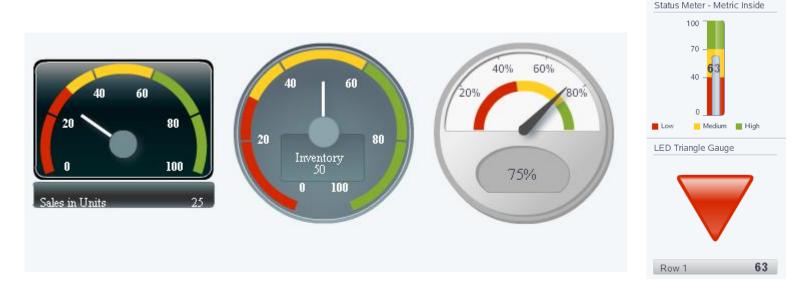

#### ORACLE

63

Medium 🛛 📕 High

Status Meter - Metric Inside

**63** 

Low

70

Medium 🛛 📕 High

100

80

100

## **Geographic Maps**

- Represents business data on a geographic map
- Supports superimposing multiple layers of information on a single map
- Available Map types are:
  - Thematic
  - Pie
  - Bar
  - Point

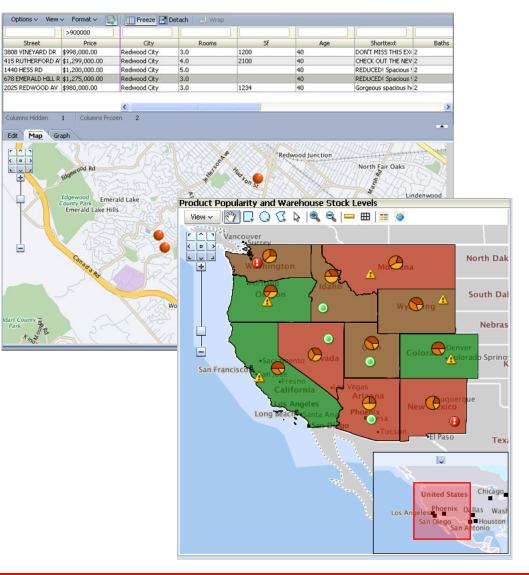

#### **Pivot Table**

- Multiple layers of data labels on a row or a column edge
- Automatic calculation of subtotals and totals
- Drag and drop pivoting
- Drill and edit enabled

|        |        | Sales  |              |         |        |         |         |                  |  |  |
|--------|--------|--------|--------------|---------|--------|---------|---------|------------------|--|--|
|        |        |        | All Channels |         |        |         |         |                  |  |  |
|        |        | 2005   | 2006         | 2007    | 2008   | 2009    | 2010    | Time Total (sum) |  |  |
| Tents  | World  | 5000.0 | 10000.0      | 20000.0 | 8000.0 | 18000.0 | 30000.0 |                  |  |  |
|        | Boston | 125.0  | 250.0        | 500.0   | 200.0  | 400.0   | 900.0   |                  |  |  |
| Canoes | World  | 3750.0 | 7500.0       | 15000.0 | 5000.0 | 12000.0 | 29000.0 |                  |  |  |
|        | Boston | 375.0  | 750.0        | 1500.0  | 450.0  | 1100.0  | 3100.0  |                  |  |  |

|          | V⊦      | First Quarte | ▷ Second Quarter |       |
|----------|---------|--------------|------------------|-------|
|          | January | February     |                  |       |
| Direct   | 5,000   | 5,400        | 5,800            | 7,200 |
| Indirect | 500     | 540          | 580              | 1,711 |

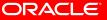

#### **Gantt Chart**

- Track tasks and resources on a Time
- Gantt Chart types
  - Project Gantt
  - Scheduling Gantt
  - Resource Gantt

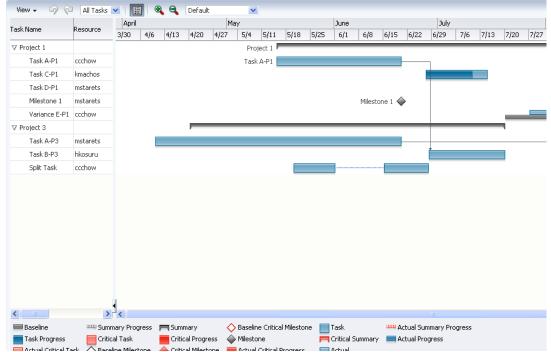

## **Hierarchy Viewer**

- Drill
- Change Layout
- Zoom
- Cards
- Pop-up

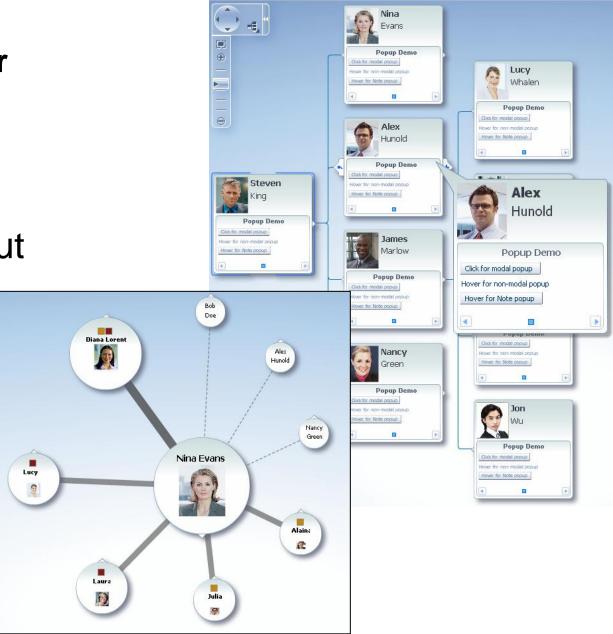

# **Demonstration**

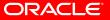

#### Conclusion

- Oracle ADF Faces a Simpler Way to RIA
  - Rich component set
  - Ajax built-in
  - Data visualization
  - Capable underlying framework
  - Easy to develop with

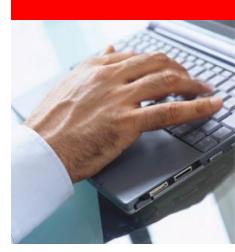

## Learn More Online – JDeveloper and ADF on OTN

- <u>http://oracle.com/technology/jdev</u>
- Tutorials
- Demos
- Books
- Discussion Forum
- How-to's
- Samples
- More

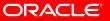

#### **Related Oracle Press Books**

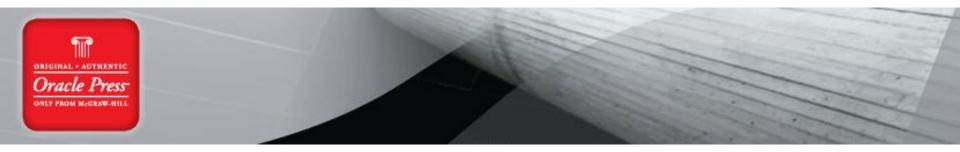

- Quick Start Guide to Oracle Fusion Development
- Oracle JDeveloper 11g Handbook
- Oracle Fusion Developer Guide

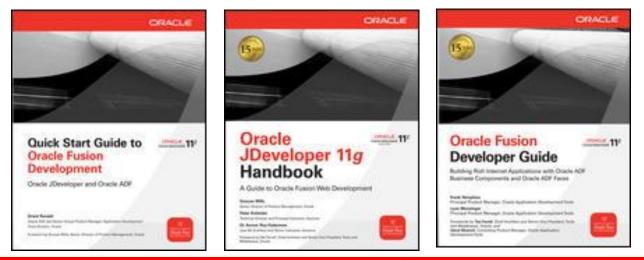